# Package 'potts'

March 23, 2020

<span id="page-0-0"></span>Version 0.5-9

Date 2020-03-22

Title Markov Chain Monte Carlo for Potts Models

Author Charles J. Geyer <charlie@stat.umn.edu> and Leif Johnson

<ltjohnson@google.com>

Maintainer Charles J. Geyer <charlie@stat.umn.edu>

**Depends** R  $(>= 3.0.2)$ 

Imports stats, graphics

**Suggests** pooh  $(>= 0.2)$ 

Description Do Markov chain Monte Carlo (MCMC) simulation of Potts models (Potts, 1952, <doi:10.1017/S0305004100027419>), which are the multi-color generalization of Ising models (so, as as special case, also simulates Ising models). Use the Swendsen-Wang algorithm (Swendsen and Wang, 1987, <doi:10.1103/PhysRevLett.58.86>) so MCMC is fast. Do maximum composite likelihood estimation of parameters (Besag, 1975, <doi:10.2307/2987782>, Lindsay, 1988, <doi:10.1090/conm/080>).

License GPL  $(>= 2)$ 

URL <http://www.stat.umn.edu/geyer/mcmc/>

NeedsCompilation yes

Repository CRAN

Date/Publication 2020-03-23 11:20:02 UTC

# R topics documented:

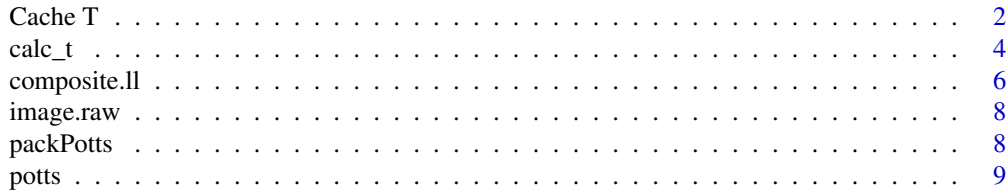

# <span id="page-1-0"></span>**Index** [12](#page-11-0)

# <span id="page-1-1"></span>Description

Variety of functions to support caching of calculated canonical statistics for Potts Models. There is some attempt at being 'smart' with when to regenerate the statistics.

# Usage

```
generate_t_cache(x, ncolor, t_stat, sizeA, npixel, f,
                 fapply=lapply, gridcache=NULL)
gengridcache(ncolor, sizeCA, ncol)
gensingleton(ncolor)
singleton(x, ncolor, a, idx, gridcache=NULL)
gentwopixel(ncolor)
twopixel(x, ncolor, a, idx, gridcache=NULL)
twopixel.nonoverlap(x, ncolor, a, idx, gridcache=NULL)
genfourpixel(ncolor)
fourpixel(x, ncolor, a, idx, gridcache=NULL)
fourpixel.nonoverlap(x, ncolor, a, idx, gridcache=NULL)
genthreebythree(ncolor)
ninepixel.nonoverlap(x, ncolor, a, idx, gridcache=NULL)
genfourbyfour(ncolor)
sixteenpixel.nonoverlap(x, ncolor, a, idx, gridcache=NULL)
```
# Arguments

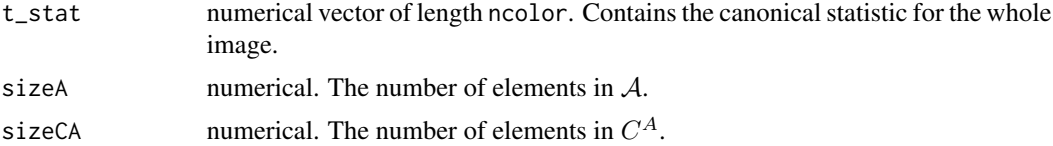

#### <span id="page-2-0"></span> $Cache T$  3

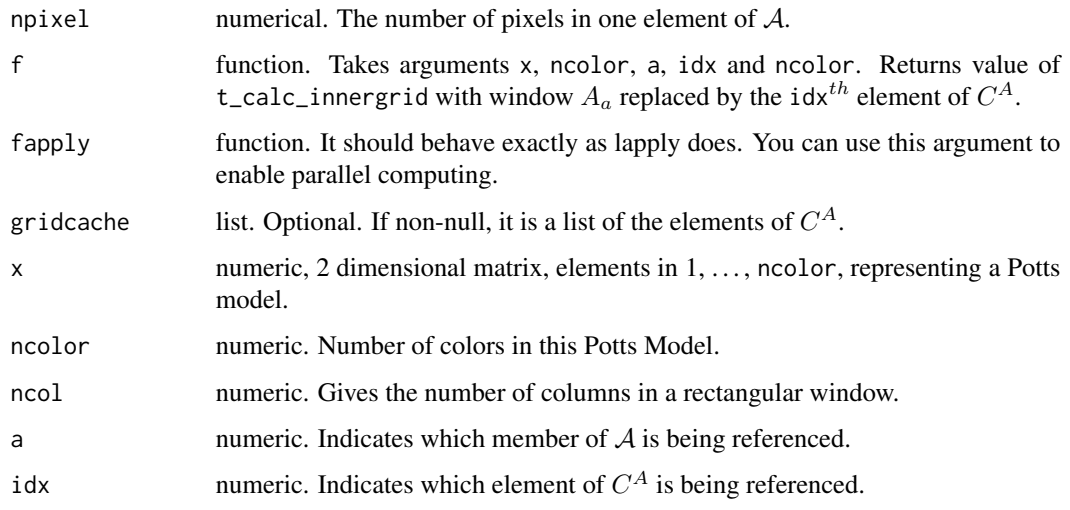

#### Details

For a description of notation and terminology, see [composite.ll](#page-5-1).

This set of functions is used to generate cached calculations of the canonical statistic of a Potts model suitable for passing into composite.ll or gr.composite.ll.

All of the calculations using [composite.ll](#page-5-1) and these caching functions need one of the color components to be dropped for the model to be identifiable. For simplicity, the first color is dropped by generate\_t\_cache. In computing the composite log likelihood for a Potts model with ncolor colors, we are interested in many calculations across  $C^A$ , the set of all permutations of colors across a window. These functions facilitate those calculations. gridcache is a list of  $C^A$ .

generate\_t\_cache is the main function, and the others are intended to be used in conjunction with it. generate\_t\_cache creates a list of arrays. Each array represents one window in the image, and each row of the array contains the value of  $t(x)$  (with one component dropped) found by replacing the pixels in that window with one of the elements of  $C^A$ .

gengridcache can generate the gridcache for any rectangular window, give the number of colors, size of  $C^A$ , and number of columns in the window. gensingleton, gentwopixel, genfourpixel, genthreebythree and genfourbyfour are all just simple wrappers for gengridcache.

singleton, twopixel, twopixel.nonoverlap, fourpixel, fourpixel.nonoverlap, ninepixel.nonoverlap and sixteenpixel.nonoverlap are intended to be passed to generate\_t\_cache in the argument f. They are used to calculate  $t(ca_{idx} \cup X \backslash A_a)$  for the  $idx^{th}$  element of  $C^{A_a}$ .

Functions that have overlap and nonoverlap versions generate a overlapping and nonoverlapping set of windows respectively.

singleton is for a single pixel window (Besag or MPLE).

twopixel does a two horizontal pixel window.

fourpixel does a two by two pixel window.

ninepixel does a three by three pixel window.

sixteenpixel does a four by four pixel window.

# <span id="page-3-0"></span>Value

Functions that start with gen return a list of the elements of  $C^A$ .

The other functions (e.g. twopixel, four pixel,  $\dots$ ) return the result of replacing the a-th window of x with the idx-th element of  $C^A$  and calculating calc\_t\_innergrid for that window.

# See Also

[composite.ll](#page-5-1), [calc\\_t](#page-3-1).

# Examples

```
ncolor <- 4
beta <- log(1+sqrt(ncolor))
theta <- c(rep(0,ncolor), beta)
nrow < -32ncol < -32x <- matrix(sample(ncolor, nrow*ncol, replace=TRUE), nrow=nrow, ncol=ncol)
foo <- packPotts(x, ncolor)
out <- potts(foo, theta, nbatch=10)
x <- unpackPotts(out$final)
t_stat <- calc_t(x, ncolor)
t_cache_mple <- generate_t_cache(x, ncolor, t_stat, nrow*ncol, 1,
                                 singleton)
## Not run:
# use multicore to speed things up.
library(multicore)
t_cache_mple <- generate_t_cache(x, ncolor, t_stat, nrow*ncol, 1,
                                 singleton, fapply=mclapply)
```
## End(Not run)

<span id="page-3-1"></span>calc\_t *Calculate Canonical Statistic for Potts Model*

# Description

Calculate the canonical statistic 't' for a realization of a Potts Model

# Usage

```
calc_t_full(x,ncolor)
calc_t_innergrid(x, ncolor, grid, i, j)
calc_t(x, ncolor, grid=NULL, i=NULL, j=NULL)
```
#### <span id="page-4-0"></span> $\text{calc}\_t$  5

### Arguments

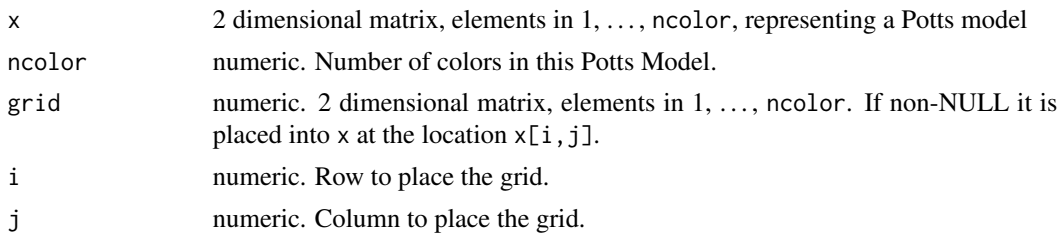

# Details

For a description of notation and terminology, see [composite.ll](#page-5-1).

Calculates the canonical statistics for a realized Potts Model. calc\_t calls calc\_t\_full if grid is NULL and calc\_t\_innergrid otherwise.

calc\_t\_full calculates the canonical statistics for the full image.

calc\_t\_innergrid calculates the canonical statistics for the a window of the image, but with that window replaced by grid, with the upper left corner of grid located at  $x[i,j]$ .

# Value

For a description of notation and terminology, see [composite.ll](#page-5-1).

All functions return a vector of length ncolor+1. Elements 1,..., ncolor contain the number of pixels of each color. Element ncolor+1 contains the number of matching neighbor pairs for the image.

calc\_t\_full returns the values for the whole image.

calc\_t\_innergrid returns the value for just the selected window, but this includes the number of matching pairs from the replaced window to it's neighbors. E.g. if X is the full image, and  $A_a$  is the value of some window in the image and we want to know the value of  $t(y\cup X\setminus A_a)$  this would be calc\_t\_full(X,ncolor) + calc\_t\_innergrid(X,ncolor,y,i,j) -calc\_t\_innergrid(X,ncolor,A(a),i,j)

# See Also

[generate\\_t\\_cache](#page-1-1), [composite.ll](#page-5-1).

# Examples

```
ncolor <- 4
beta <- log(1+sqrt(ncolor))
theta \leq c(rep(0, ncolor), beta)
nrow < -32ncol <- 32
x <- matrix(sample(ncolor, nrow*ncol, replace=TRUE), nrow=nrow, ncol=ncol)
foo <- packPotts(x, ncolor)
out <- potts(foo, theta, nbatch=10)
x <- unpackPotts(out$final)
```

```
t_stat <- calc_t(x, ncolor)
t_stat_inner <- calc_t(x, ncolor, matrix(1, nrow=2, ncol=2), 1, 1)
```
<span id="page-5-1"></span>composite.ll *Composite Log Likelihood for Potts Models*

#### Description

Calculate Composite Log Likelihood (CLL) and the gradient of the CLL for Potts models.

### Usage

```
composite.ll(theta, t_stat, t_cache=NULL, fapply=lapply)
gr.composite.ll(theta, t_stat, t_cache=NULL, fapply=lapply)
```
#### Arguments

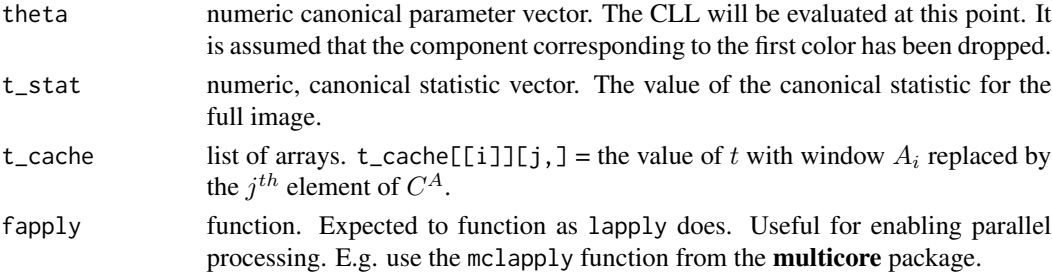

# Details

For the given value of theta composite.ll and gr.composite.ll calculate the CLL and the gradient of the CLL respectively for a realized Potts model represented by t\_stat and t\_cache.

A is the set of all *windows* to be used in calculating the Composite Log Likelihood (CLL) for a Potts model. A window is a collection of adjacent pixels on the lattice of the Potts model. A is used to represent a generic window in  $A$ , the code in this package expects that all the windows in  $A$ have the same size and shape.  $|A|$  is used to denote the size, or number of pixels in a window. Each pixel in a Potts takes on a value in  $C$ , the set of possible colors. For simplicity, this implementation takes  $C = \{1, \ldots, \text{ncolor}\}\$ . Elements of C will be referenced using  $c_i$  with  $j \in \{1, \ldots, \text{ncolor}\}\$ .  $C^A$  is used to denote all the permutations of C across the window A, and  $|C|^{|A|}$  is used to denote the size of  $C^A$ . In an abuse of notation, we use  $A_a$  to refer to the  $a^{th}$  element of A. No ordinal or numerical properties of A, C or  $C^A$  are used, only that each element in the sets are referenced by one and only one indexing value.

# Value

composite.ll returns CLL evaluated at theta.

gr.composite.ll returns a numeric vector of length length(theta) containing the gradient of the CLL at theta.

<span id="page-5-0"></span>

# <span id="page-6-0"></span>composite.ll 7

# See Also

[generate\\_t\\_cache](#page-1-1), [calc\\_t](#page-3-1).

### Examples

```
ncolor <- 4
beta <- log(1+sqrt(ncolor))
theta \leq c(rep(0, ncolor), beta)
nrow < -32ncol <- 32
x <- matrix(sample(ncolor, nrow*ncol, replace=TRUE), nrow=nrow, ncol=ncol)
foo <- packPotts(x, ncolor)
out <- potts(foo, theta, nbatch=10)
x <- unpackPotts(out$final)
t_stat <- calc_t(x, ncolor)
t_cache_mple <- generate_t_cache(x, ncolor, t_stat, nrow*ncol, 1,
                                 singleton)
t_cache_two <- generate_t_cache(x, ncolor, t_stat, nrow*ncol/2, 2,
                                twopixel.nonoverlap)
composite.ll(theta[-1], t_stat, t_cache_mple)
gr.composite.ll(theta[-1], t_stat, t_cache_mple)
## Not run:
optim.mple <- optim(theta.initial, composite.ll, gr=gr.composite.ll,
                    t_stat, t_cache_mple, method="BFGS",
                    control=list(fnscale=-1))
optim.mple$par
optim.two <- optim(theta.initial, composite.ll, gr=gr.composite.ll,
                   t_stat, t_cache_two, method="BFGS",
                   control=list(fnscale=-1))
optim.two$par
## End(Not run)
## Not run:
# or use mclapply to speed things up.
library(multicore)
optim.two <- optim(theta.initial, composite.ll, gr=gr.composite.ll,
                   t_stat, t_cache_two, mclapply, method="BFGS",
                   control=list(fnscale=-1))
optim.two$par
```
## End(Not run)

<span id="page-7-0"></span>

# Description

plot Potts model data.

# Usage

```
## S3 method for class 'raw'
image(x, col = c("white", "red", "blue", "green","black", "cyan", "yellow", "magenta"), ...)
```
# Arguments

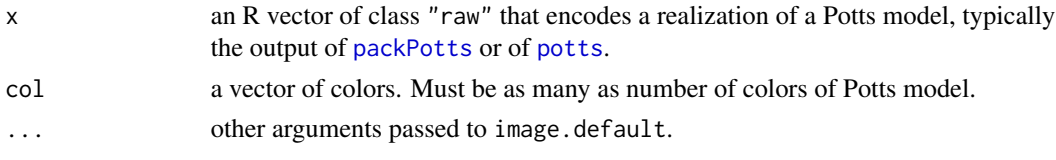

# Bugs

Too slow for large images. Needs to be rewritten for efficient plotting.

# See Also

[potts](#page-8-1)

<span id="page-7-1"></span>packPotts *Transform Potts Model Data*

# <span id="page-7-2"></span>Description

transform Potts model data from integer matrix to raw vector and vice versa.

# Usage

```
packPotts(x, ncolor)
inspectPotts(raw)
unpackPotts(raw)
```
# Arguments

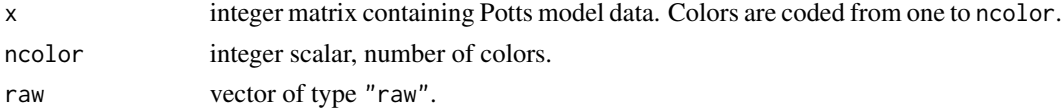

#### <span id="page-8-0"></span>potts and the set of the set of the set of the set of the set of the set of the set of the set of the set of the set of the set of the set of the set of the set of the set of the set of the set of the set of the set of the

# Value

for packPotts a vector of type "raw". for inspectPotts a list containing components ncolor, nrow, and ncol. for unpackPotts an integer matrix.

# Examples

```
x \le - matrix(sample(4, 2 * 3, replace = TRUE), nrow = 2)
x
foo <- packPotts(x, ncolor = 4)
foo
inspectPotts(foo)
unpackPotts(foo)
```
<span id="page-8-1"></span>potts *Potts Models*

# Description

Simulate Potts model using Swendsen-Wang algorithm.

# Usage

```
potts(obj, param, nbatch, blen = 1, nspac = 1,
   boundary = c("torus", "free", "condition"), debug = FALSE,
   outfun = NULL, ...)
```
# Arguments

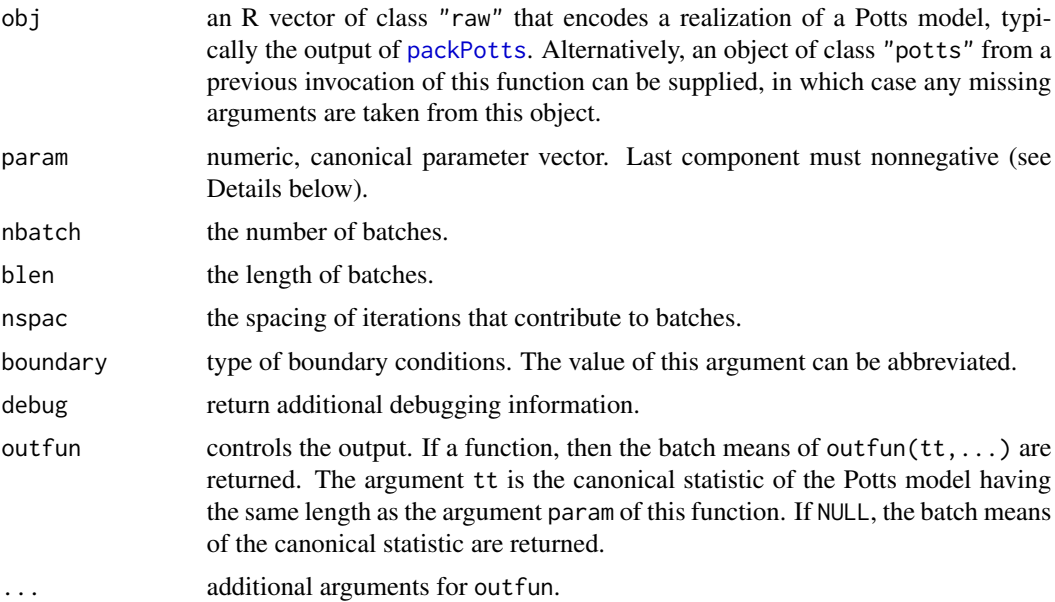

# <span id="page-9-0"></span>Details

Runs a Swendsen-Wang algorithm producing a Markov chain with equilibrium distribution having the specified Potts model. The state of a Potts model is a collection of random variables taking values in a finite set. Here the finite set is 1, . . . , ncolor and the elements are called "colors". The random variables are associated with the nodes of a rectangular lattice, represented by [unpackPotts](#page-7-2) as a matrix. In keeping with calling the values "colors", the random variables themselves are often called "pixels". The probability model is an exponential family with canonical statistic vector of length ncolor + 1. The first ncolor components are the counts of the number of pixels of each color. The last component is the number of pairs of neighboring pixels colored the same. The corresponding canonical parameter, last component of the canonical parameter vector (argument param) must be nonnegative for the Swendsen-Wang algorithm to work (Potts models are defined for negative dependence parameter, but can't be simulated using this algorithm).

In the default boundary specification ("torus"), also called toroidal or periodic boundary conditions, the vertical edges of the pixel matrix are considered glued together, as are the horizontal edges. Thus corresponding pixels in the first and last rows are considered neighbors, as are corresponding pixels in the first and last columns. In the other boundary specifications there is no such gluing: pixels in the the relative interiors of the first and last rows and first and last columns have only three neighbors, and the four corner pixels have only two neighbors.

In the "torus" and "free" boundary specifications, all pixels are counted in determining the color count canonical statistics, which thus range from zero to nrow \* ncol, where nrow and ncol are the number of rows and columns of the pixel matrix. In the "condition" boundary specification, all pixels in the first and last rows and first and last columns are fixed (conditioned on), and only the random pixels are counted in determining the color count canonical statistics, which thus range from zero to (nrow  $-2$ )  $\star$  (ncol  $-2$ ).

In the "torus" boundary specification, all pixels have four neighbors, so the neighbor pair canonical statistic ranges from zero to 2 \* nrow \* ncol. In the "free" boundary specification, pixels in the interior have four neighbors, those in the relative interior of edges have three, and those in the corners have two, so the neighbor pair canonical statistic ranges from zero to nrow  $\star$  (ncol -1)  $+$  (nrow  $-1$ )  $\star$  ncol. In the "condition" boundary specification, only neighbor pairs in which at least one pixel is random are counted, so the neighbor pair canonical statistic ranges from zero to  $(nrow -2) * (ncol -1) + (nrow -1) * (ncol -2).$ 

#### Value

an object of class "potts", which is a list containing at least the following components:

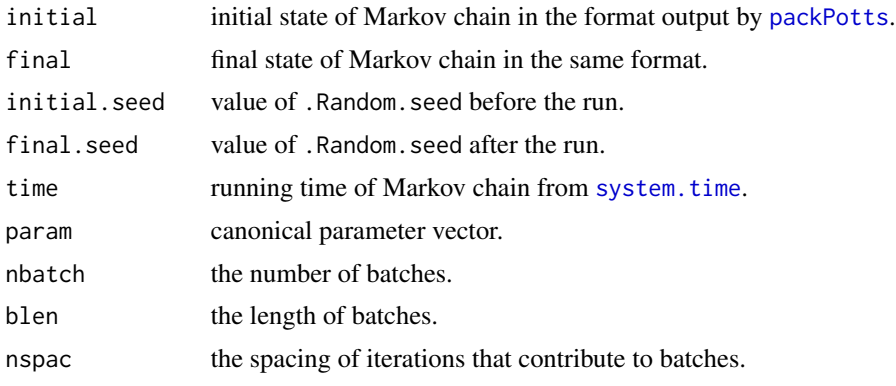

#### potts and the set of the set of the set of the set of the set of the set of the set of the set of the set of the set of the set of the set of the set of the set of the set of the set of the set of the set of the set of the

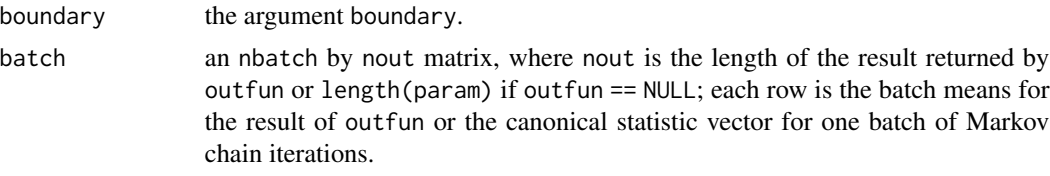

# Examples

```
ncolor <- as.integer(4)
beta <- log(1 + sqrt(ncolor))
theta <- c(rep(0, ncolor), beta)
nrow <- 100
ncol <- 100
x \le - matrix(1, nrow = nrow, ncol = ncol)
foo <- packPotts(x, ncolor)
out <- potts(foo, theta, nbatch = 10)
out$batch
## Not run: image(out$final)
```
# <span id="page-11-0"></span>Index

∗Topic misc Cache T, [2](#page-1-0) calc\_t, [4](#page-3-0) composite.ll, [6](#page-5-0) image.raw, [8](#page-7-0) packPotts, [8](#page-7-0) potts, [9](#page-8-0) Cache T, [2](#page-1-0) calc\_t, *[4](#page-3-0)*, [4,](#page-3-0) *[7](#page-6-0)* calc\_t\_full *(*calc\_t*)*, [4](#page-3-0) calc\_t\_innergrid *(*calc\_t*)*, [4](#page-3-0) composite.ll, *[3](#page-2-0)[–5](#page-4-0)*, [6](#page-5-0) fourpixel *(*Cache T*)*, [2](#page-1-0) generate\_t\_cache, *[5](#page-4-0)*, *[7](#page-6-0)* generate\_t\_cache *(*Cache T*)*, [2](#page-1-0) genfourbyfour *(*Cache T*)*, [2](#page-1-0) genfourpixel *(*Cache T*)*, [2](#page-1-0) gengridcache *(*Cache T*)*, [2](#page-1-0) gensingleton *(*Cache T*)*, [2](#page-1-0) genthreebythree *(*Cache T*)*, [2](#page-1-0) gentwopixel *(*Cache T*)*, [2](#page-1-0) gr.composite.ll *(*composite.ll*)*, [6](#page-5-0) image.raw, [8](#page-7-0) inspectPotts *(*packPotts*)*, [8](#page-7-0) ninepixel.nonoverlap *(*Cache T*)*, [2](#page-1-0) packPotts, *[8](#page-7-0)*, [8,](#page-7-0) *[9,](#page-8-0) [10](#page-9-0)* potts, *[8](#page-7-0)*, [9](#page-8-0) singleton *(*Cache T*)*, [2](#page-1-0) sixteenpixel.nonoverlap *(*Cache T*)*, [2](#page-1-0) system.time, *[10](#page-9-0)* twopixel *(*Cache T*)*, [2](#page-1-0) unpackPotts, *[10](#page-9-0)* unpackPotts *(*packPotts*)*, [8](#page-7-0)